## Grabbing (published) data with *suppdata*

William D. Pearse & Scott Chamberlain

July 31, 2020

#### **Contents**

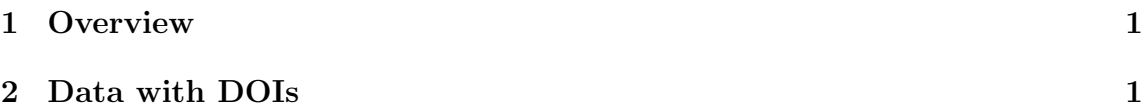

#### <span id="page-0-0"></span>1 Overview

suppdata is intended to make more analyses reproducible. Instead of manually downloading files, saving them somewhere, (editting them by hand), and losing track of what came from where, use *suppdata* to pull the data down in a script for you. This ensure you have a complete audit trail of all your work, and makes keeping track of things easier. This is particularly useful for meta-analyses.

### <span id="page-0-1"></span>2 Data with DOIs

In most cases, all you need is the DOI of the article you're trying to get data from, and which supplement (the first, second, third, etc.) that you want to download. For example, to download the third supplement from Pearse *et al.*, run:

```
require(suppdata)
data <- read.csv(suppdata("10.6084/m9.figshare.979288", 3))
```
That's it! Note that the function downloads the file and then returns the location of the file on your hard-drive, so you can use read.csv on it just like any other file.

# References

Pearse, WD, Green, HK & Aldridge, D (2014) Catching crabs: a case study in local-scale English conservation. arXiv preprint arXiv:104.0290.